# МИНИСТЕРСТВО НАУКИ И ВЫСШЕГО ОБРАЗОВАНИЯ РОССИЙСКОЙ ФЕДЕРАЦИИ<br>ФЕДЕРАЛЬНОЕ ГОСУДАРСТВЕННОЕ АВТОНОМНОЕ ОБРАЗОВАТЕЛЬНОЕ УЧРЕЖДЕНИЕ ВЫСШЕГО ОБРАЗОВАНИЯ «НАЦИОНАЛЬНЫЙ ИССЛЕДОВАТЕЛЬСКИЙ ТОМСКИЙ ПОЛИТЕХНИЧЕСКИЙ **УНИВЕРСИТЕТ»**

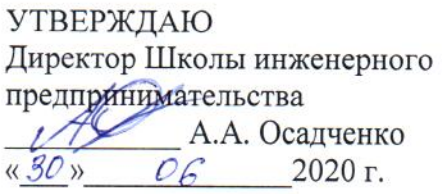

## РАБОЧАЯ ПРОГРАММА ДИСЦИПЛИНЫ **ПРИЕМ 2019 г.** ФОРМА ОБУЧЕНИЯ очная

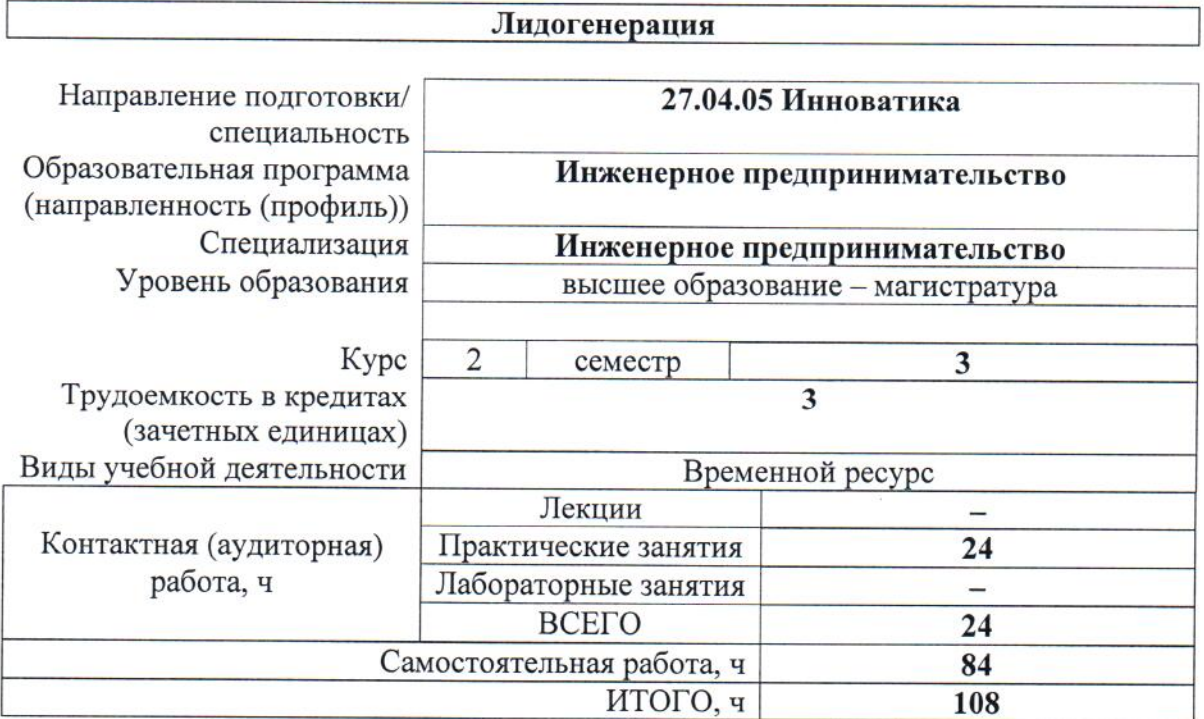

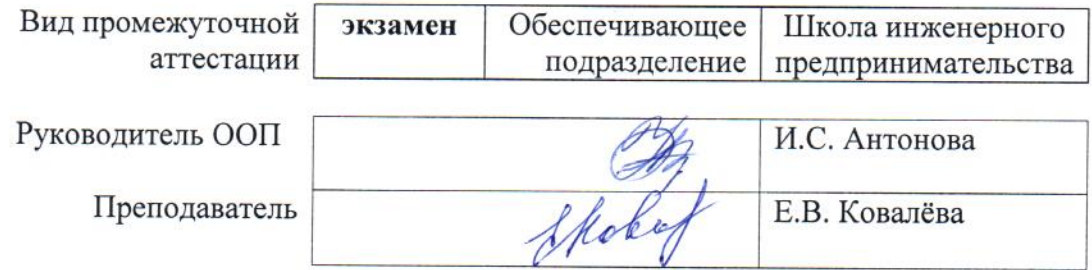

2020 г.

## **1. Цели освоения дисциплины**

Целями освоения дисциплины является формирование у обучающихся определенного ООП (п. 5.4 Общей характеристики ООП) состава компетенций для подготовки к профессиональной деятельности.

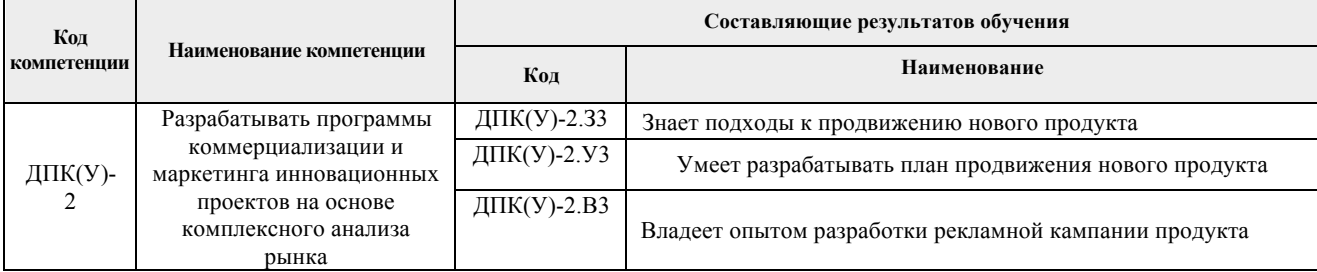

## **2. Место дисциплины в структуре ООП**

Дисциплина относится к вариативной части вариативного междисциплинарного профессионального модуля Блока 1 учебного плана образовательной программы.

### **3. Планируемые результаты обучения по дисциплине**

После успешного освоения дисциплины будут сформированы результаты обучения:

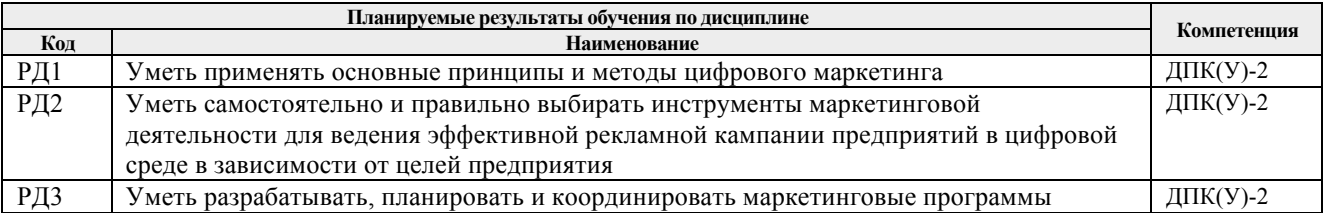

Оценочные мероприятия текущего контроля и промежуточной аттестации представлены в календарном рейтинг-плане дисциплины.

## **4. Структура и содержание дисциплины**

| Разделы дисциплины             | Формируемый<br>результат<br>обучения по | Виды учебной деятельности | Объем<br>времени, ч. |
|--------------------------------|-----------------------------------------|---------------------------|----------------------|
|                                | дисциплине                              |                           |                      |
| Раздел 1. Разработка стратегии | P <sub>II</sub> 1                       | Лекции                    |                      |
|                                | РД2                                     | Практические занятия      | 6                    |
|                                | РДЗ                                     | Самостоятельная работа    | 18                   |
| Раздел 2. Создание сайтов с    | P <sub>II</sub> 1                       | Лекции                    |                      |
| высокой конверсией             | РД2                                     | Практические занятия      | 4                    |
|                                | РДЗ                                     | Самостоятельная работа    | 16                   |
| Раздел 3. Трафик               | P <sub>II</sub> 1                       | Лекции                    |                      |
|                                | РД2                                     | Практические занятия      | 10                   |
|                                | РДЗ                                     | Самостоятельная работа    | 30                   |
| Раздел 4. Веб-аналитика и      | P <sub>II</sub> 1                       | Лекции                    |                      |
| корректировка                  | РД2                                     | Практические занятия      | $\overline{4}$       |
|                                | РДЗ                                     | Самостоятельная работа    | 20                   |
| ИТОГО:                         |                                         | Лекции                    |                      |
|                                |                                         | Практические занятия      | 24                   |
|                                |                                         | Лабораторные занятия      |                      |
|                                |                                         | Самостоятельная работа    | 84                   |

*Основные виды учебной деятельности*

#### **Содержание разделов дисциплины:**

#### **Раздел 1. Разработка стратегии**

#### **Темы практических занятий:**

- 1. Введение в курс. Основные понятия. Стратегия как основа успешной лидогенерации. Цели и виды лидогенерации.
- 2. Ниша, определение емкости рынка, потенциального дохода. Составление преимуществ и выгод ниши. Составление портрета целевой аудитории. Выбор продукта и составление УТП и СТА.
- 3. Принципы составления плана интернет-продвижения под конкретную нишу. Причины, по которым потенциальный клиент оставит свой контакт. Основные принципы получения лидов максимально много, максимально целевых, максимально дешево. Возражения и их отработка.

#### **Раздел 2. Создание сайтов с высокой конверсией**

#### **Темы практических занятий:**

- 1. Основные понятия. Цели и этапы создания сайта. Основные принципы создания высококонверсионного сайта. Структура сайта с высокой конверсией.
- 2. Обзор сервисов для создания прототипа сайта. Алгоритм и организация работы с фрилансерами.

#### **Раздел 3. Трафик**

#### **Темы практических занятий:**

1. Обзор основных каналов трафика. Трафик из социальных сетей. Особенности настройки трафика из социальных сетей.

- 2. Контекстная реклама. Яндекс Директ и Гугл Эдвордс мощнейшими инструменты по получению посетителей на сайты. Принципы контекстной рекламы. Ценообразование в контекстной рекламе. Ключевые слова и минус слова.
- 3. Структура рекламного аккаунта. Составление рекламных объявлений. Последовательность создания рекламной кампании. Простые способы грамотной настройки кампаний в контекстных сетях. Автозагрузка объявлений.
- 4. Принципы настройки. Особенности настройки рекламных кабинетов ВКонтакте и ФБ. Виды рекламных объявлений.
- 5. Продающий копирайтинг и оформление рекламы. Видео-контент как тренд года. Особенности применения программ-рассыльщиков.

## **Раздел 4. Веб-аналитика и корректировка**

## **Темы практических занятий:**

- 1. Основные понятия. Принципы работы систем сбора статистики. Определение показателей эффективности. Системы сбора статистики Яндекс.метрика и Google Analitics, настройка, инструменты отчетности.
- 2. Юзабилити-исследования в веб-аналитике. А/В тестирование. Принципы корректировки для увеличения числа лидов.

## **5. Организация самостоятельной работы студентов**

Самостоятельная работа студентов при изучении дисциплины (модуля) предусмотрена в следующих видах и формах:

- − поиск и обзор литературы и электронных источников информации по индивидуально заданной проблеме курса;
- − изучение тем, вынесенных на самостоятельную проработку;
- − поиск, анализ, структурирование и презентация информации;
- − выполнение домашних заданий;
- − подготовка к практическим занятиям;
- − подготовка к контрольной работе;
- − подготовка к экзамену.

## **6. Учебно-методическое и информационное обеспечение дисциплины**

## **6.1. Учебно-методическое обеспечение**

Основная литература:

1. Акулич, М. В. Интернет-маркетинг : учебник / М. В. Акулич. — Москва : Дашков и К, 2016. — 352 с. — ISBN 978-5-394-02474-0. — Текст : электронный // Лань : электронно-библиотечная система. — URL: https://e.lanbook.com/book/70531 (дата обращения: 23.04.2019). — Режим доступа: для авториз. пользователей.

## **Дополнительная литература:**

- 1. Брутян М.М. Цифровая революция в маркетинге Текст : электронный // Практический маркетинг. – 2019. – № 2 (264). – URL: https://www.elibrary.ru/item.asp?id=36894619 (дата обращения: 23.04.2019). – Режим доступа: свободный, после авторизации.
- 2. Красюк И. А., Кольган М. В. Направления и формы организации маркетинга в условиях цифровизации – Текст : электронный // Практический маркетинг. – 2019. –  $\mathcal{N}_2$  7 (269). – URL: https://www.elibrary.ru/item.asp?id=38537726 (дата обращения: 25.08.2019). – Режим доступа: свободный, после авторизации.
- 3. Кметь, Е. Б. Методический подход к выделению типов пользователей социальных сетей в зависимости от предпочтений к формам интернет-рекламы. – Текст : электронный // Практический маркетинг. – 2018. – № 8 (258). – URL: https://www.elibrary.ru/item.asp?id=35357461 (дата обращения: 23.04.2019). – Режим доступа: свободный, после авторизации.
- 4. Виничук, О. Ю. Выбор социальных сетей при разработке оптимальной технологии продвижения российских брендов профессиональной косметики – Текст : электронный // Практический маркетинг. – 2019. – № 6 (268). – URL: https://www.elibrary.ru/item.asp?id=38211961 (дата обращения: 25.08.2019). – Режим доступа: свободный, после авторизации.
- 5. Шевченко, Д. А. Цифровой маркетинг: обзор каналов и инструментов. Текст : электронный // Практический маркетинг. – 2019. – № 10 (272). – URL: https://www.elibrary.ru/item.asp?id=41187541 (дата обращения: 29.12.2019). – Режим доступа: свободный, после авторизации.
- 6. Шевченко, Д. А. Эффективность digital-маркетинга на виртуальных рынках: обзор существующих подходов и методик. – Текст : электронный // Практический маркетинг. – 2019. – № 11 (273). – URL: https://www.elibrary.ru/item.asp?id=41345731 (дата обращения: 29.12.2019). – Режим доступа: свободный, после авторизации.
- 7. Шиловский, С. В. Особенности формирования вовлеченности потребителей розничной сети в отношения с брендом в социальных медиа – Текст : электронный // Практический маркетинг. – 2019. – № 5 (267). – URL: https://www.elibrary.ru/item.asp?id=37576050 (дата обращения: 25.08.2019). – Режим доступа: свободный, после авторизации.

## **6.2. Информационное и программное обеспечение**

Internet-ресурсы (в т.ч. в среде LMS MOODLE и др. образовательные и библиотечные ресурсы):

- 1. Университетская информационная система Россия [Электронный ресурс].- URL: http://www.cir.ru. (дата обращения 23.04.2019) доступ по общеуниверситетской сети. – Загл. с экрана. (включает нормативные документы федерального уровня, научные издания МГУ, аналитические издания (журнал «Эксперт»), доклады, публикации и статистические массивы исследовательских центров и др.).
- 2. Полнотекстовые и реферативные базы данных [Электронный ресурс]. URL: https://www.lib.tpu.ru/html/full-text-db (дата обращения 23.04.2019). — Режим доступа: из корпоративной сети ТПУ.

Лицензионное программное обеспечение (в соответствии с **Перечнем лицензионного программного обеспечения ТПУ)**:

- 1. Microsoft Office 2007 Standard Russian Academic;
- 2. Google Chrome;
- 3. Mozilla Firefox ESR;
- 4. Zoom Zoom

## **7. Особые требования к материально-техническому обеспечению дисциплины**

В учебном процессе используется следующее оборудование для лекционных и практических занятий:

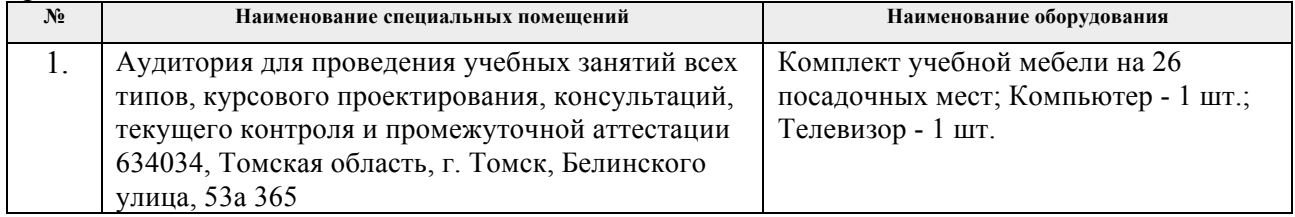

Рабочая программа составлена на основе Общей характеристики образовательной программы по направлению 27.04.05 Инноватика, специализация «Инженерное предпринимательство» (приема 2019 г., очная форма обучения).

Разработчик(и):

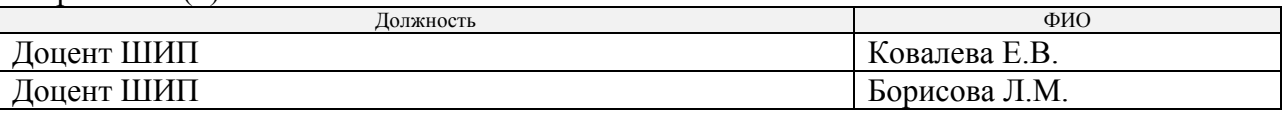

Программа одобрена на заседании ШИП (протокол от «27» июня 2019 г. № 3).

Директор Школы инженерного предпринимательства

 $\mathscr{H}$  /A. A. Ocaneerko/

# **Лист изменений рабочей программы дисциплины:**

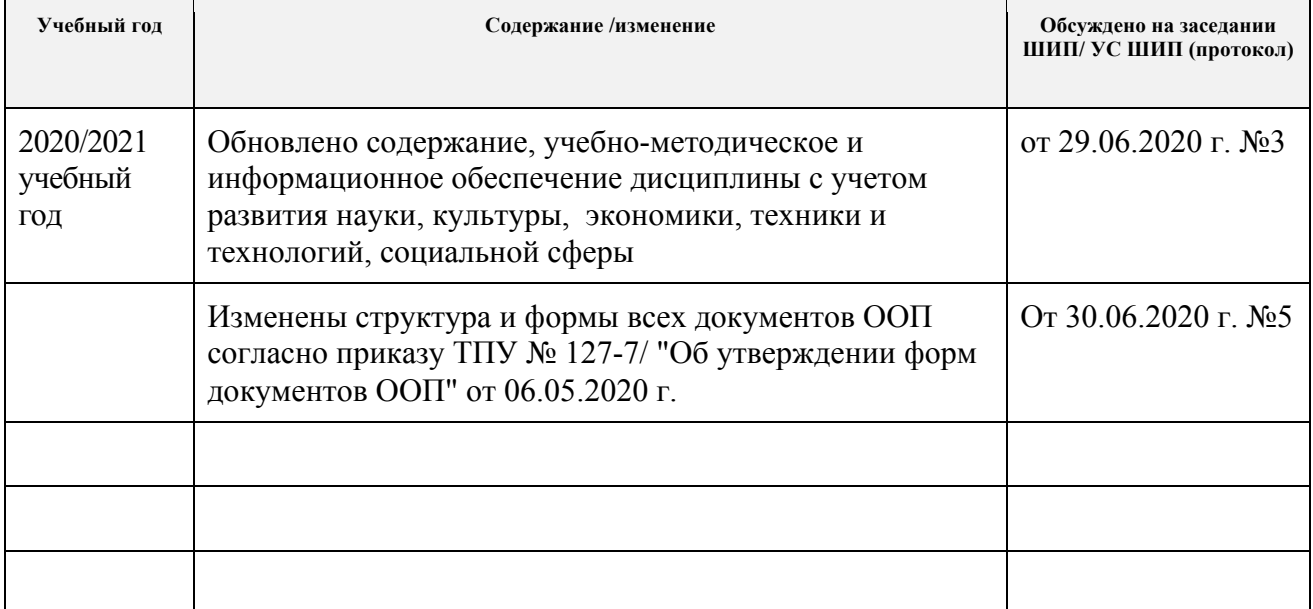